# Package 'givitiR'

January 24, 2017

Type Package

Title The GiViTI Calibration Test and Belt

Version 1.3

Date 2017-01-19

#### Description

Functions to assess the calibration of logistic regression models with the GiViTI (Gruppo Italiano per la Valutazione degli interventi in Terapia Intensiva, Italian Group for the Evaluation of the Interventions in Intensive Care Units - see <http://www.giviti.marionegri.it/>) approach. The approach consists in a graphical tool, namely the GiViTI calibration belt, and in the associated statistical test. These tools can be used both to evaluate the internal calibration (i.e. the goodness of fit) and to assess the validity of an externally developed model.

License GPL-3

#### LazyData TRUE

Imports alabama, rootSolve, grDevices, graphics, stats

Suggests testthat, knitr, rmarkdown

VignetteBuilder knitr

NeedsCompilation no

Author Giovanni Nattino [cre, aut], Stefano Finazzi [aut], Guido Bertolini [aut], Carlotta Rossi [aut], Greta Carrara [aut]

Maintainer Giovanni Nattino <giovanni.nattino@marionegri.it>

Repository CRAN

Date/Publication 2017-01-24 08:12:25

# R topics documented:

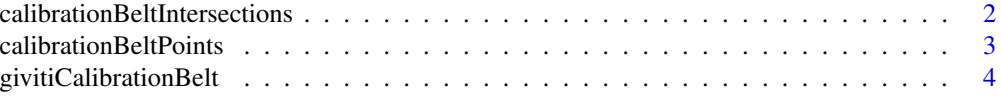

<span id="page-1-0"></span>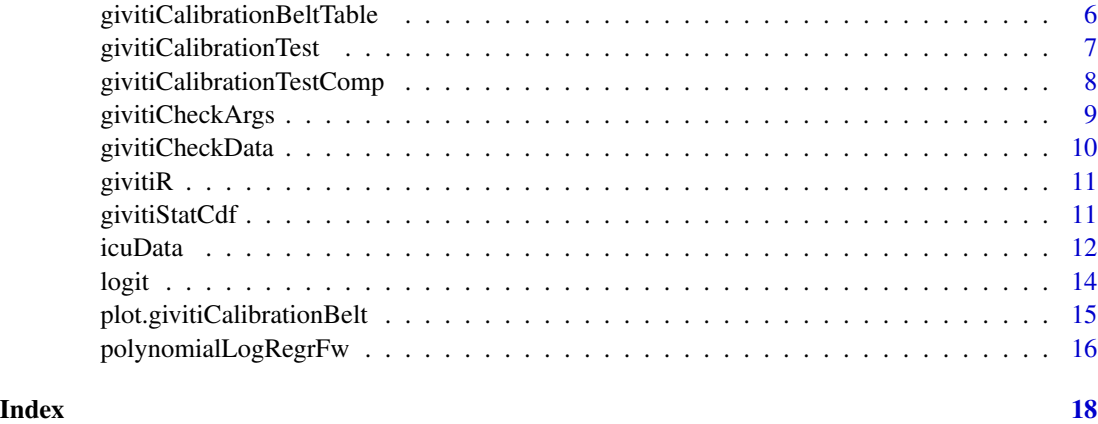

calibrationBeltIntersections

*Calibration Belt Significant Deviations*

# Description

calibrationBeltIntersections returns the intervals where the calibration belt significantly deviates from the bisector.

#### Usage

calibrationBeltIntersections(cbBound, seqP, minMax)

# Arguments

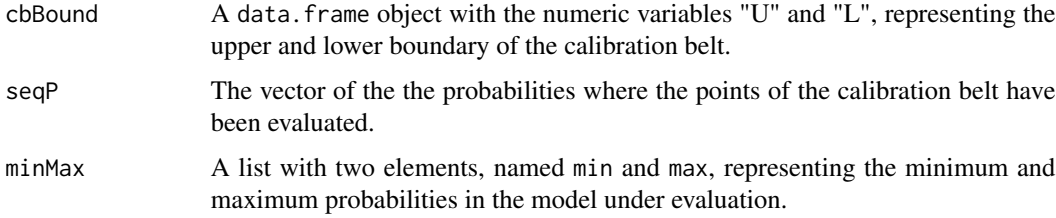

# Value

A list with two components, overBisector and underBisector. Each component is a list containing all the intervals where the calibration belt is significantly over/under the bisector.

# See Also

[givitiCalibrationBelt](#page-3-1) and [plot.givitiCalibrationBelt](#page-14-1) to compute and plot the calibaration belt, and [givitiCalibrationTest](#page-6-1) to perform the associated calibration test.

# <span id="page-2-0"></span>calibrationBeltPoints 3

# Examples

```
e <- runif(1000)
logite <- logit(e)
eMod <- logistic(logit(e) + (logit(e))^2)
o \le rbinom(1000, size = 1, prob = eMod)
data \leq data.frame(e = e, o = o, logite = logite)
seqP \leq -seq(from = .01, to = .99, by = .01)seqG <- logit(seqP)
minMax \leq list(min = min(e), max = max(e))fwLR <- polynomialLogRegrFw(data, .95, 4, 1)
cbBound <- calibrationBeltPoints(data, seqG, fwLR$m, fwLR$fit, .95, .90, "external")
calibrationBeltIntersections(cbBound, seqP, minMax)
```
calibrationBeltPoints *Calibration Belt Confidence Region*

# Description

calibrationBeltPoints computes the points defining the boundary of the confidence region.

#### Usage

```
calibrationBeltPoints(data, seqG, m, fit, thres, cLevel, devel)
```
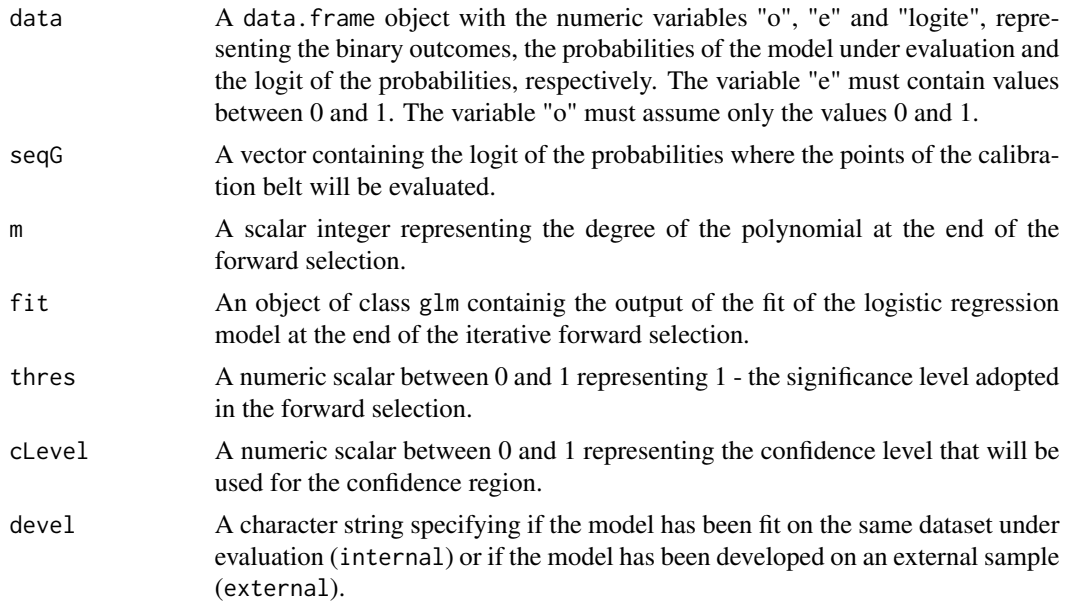

#### <span id="page-3-0"></span>Value

A data.frame object with two columns, "U" and "L", containing the points of the upper and lower boundary of the cLevel\*100%-level calibration belt evaluated at values seqG.

# See Also

[givitiCalibrationBelt](#page-3-1) and [plot.givitiCalibrationBelt](#page-14-1) to compute and plot the calibaration belt, and [givitiCalibrationTest](#page-6-1) to perform the associated calibration test.

# Examples

```
e <- runif(100)
logite <- logit(e)
o \leq rbinom(100, size = 1, prob = e)
data \leq data.frame(e = e, o = o, logite = logite)
seqG \leq logit(seq(from = .01, to = .99, by = .01))fwLR <- polynomialLogRegrFw(data, .95, 4, 1)
calibrationBeltPoints(data, seqG, fwLR$m, fwLR$fit, .95, .90, "external")
```
<span id="page-3-1"></span>givitiCalibrationBelt *Calibration Belt*

#### Description

givitiCalibrationBelt implements the computations necessary to plot the calibration belt.

#### Usage

```
givitiCalibrationBelt(o, e, devel, subset = NULL, confLevels = c(0.8, 0.95),
  thres = 0.95, maxDeg = 4, nPoints = 200)
```
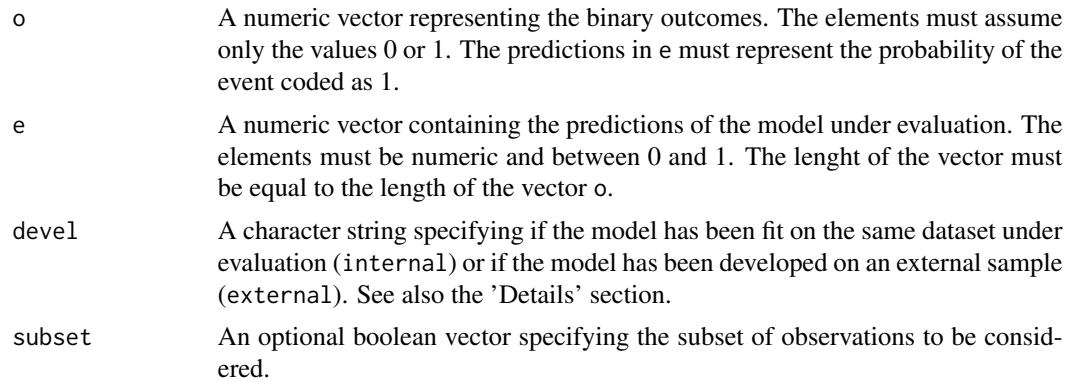

<span id="page-4-0"></span>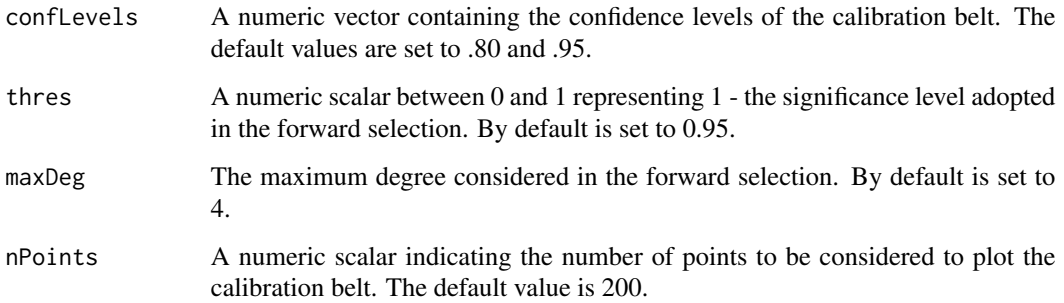

# **Details**

The calibration belt and the associated test can be used both to evaluate the calibration of the model in external samples or in the development dataset. However, the two cases have different requirements. When a model is evaluated on independent samples, the calibration belt and the related test can be applied whatever is the method used to fit the model. Conversely, they can be used on the development set only if the model is fitted with logistic regression.

#### Value

An object of class givitiCalibrationBelt. After computing the calibration belt with the present function, the plot method can be used to plot the calibration belt. The object returned is a list that contains the following components:

- n The size of the sample evaluated in the analysis, after discarding missing values from the vectors o and e.
- resultCheck Result of the check on the data. If the data are compatible with the construction of the calibration belt, the value is the boolean TRUE. Otherwise, the element contain a character string describing the problem found.
- m The degree of the polynomial at the end of the forward selection.
- statistic The value of the test's statistic.
- p.value The p-value of the test.
- seqP The vector of the probabilities where the points of the calibration belt has been evaluated.
- minMax A list with two elements named min and max representing the minimum and maximum probabilities in the model under evaluation
- confLevels The vector containing the confidence levels of the calibration belt.
- **intersByConfLevel** A list whose elements report the intervals where the calibration belt is significantly over/under the bisector for each confidence level in confLevels.

#### See Also

[plot.givitiCalibrationBelt](#page-14-1) to plot the calibaration belt and [givitiCalibrationTest](#page-6-1) to perform the associated calibration test.

# Examples

```
#Random by-construction well calibrated model
e <- runif(100)
o \le rbinom(100, size = 1, prob = e)
cb <- givitiCalibrationBelt(o, e, "external")
plot(cb)
#Random by-construction poorly calibrated model
e < - runif(100)
o \le rbinom(100, size = 1, prob = logistic(logit(e)+2))
cb <- givitiCalibrationBelt(o, e, "external")
plot(cb)
```

```
givitiCalibrationBeltTable
```
*Table of the Calibration Belt Significant Deviations*

# Description

givitiCalibrationBeltTable prints on the graphical area of the calibration belt plot the table that summarizes the significant deviations from the line of perfect calibration (i.e. the bisector of the I quadrant).

# Usage

```
givitiCalibrationBeltTable(cb, tableStrings, grayLevels, xlim, ylim)
```
# Arguments

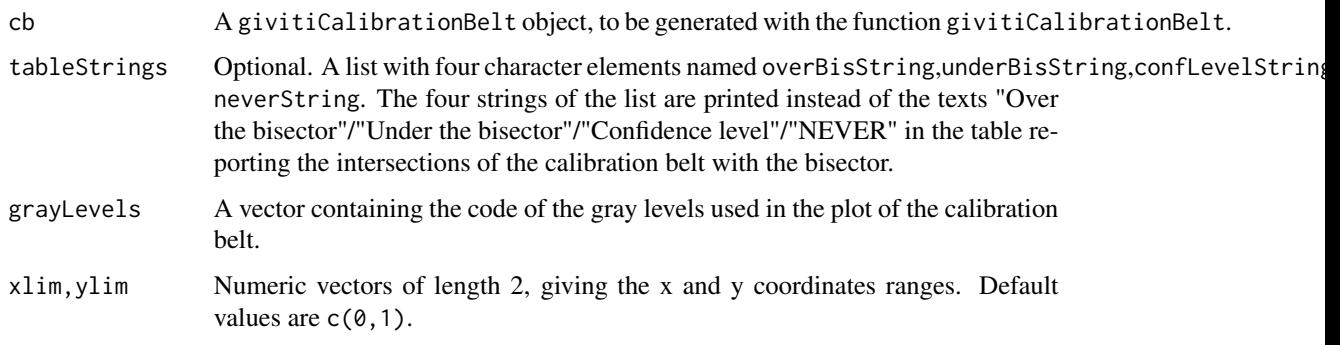

# Value

The function prints the table on the graphical area.

<span id="page-5-0"></span>

<span id="page-6-1"></span><span id="page-6-0"></span>givitiCalibrationTest *Calibration Test*

# Description

givitiCalibrationTest performs the calibration test associated to the calibration belt.

# Usage

```
givitiCalibrationTest(o, e, devel, subset = NULL, thres = 0.95,
 maxDeg = 4)
```
#### Arguments

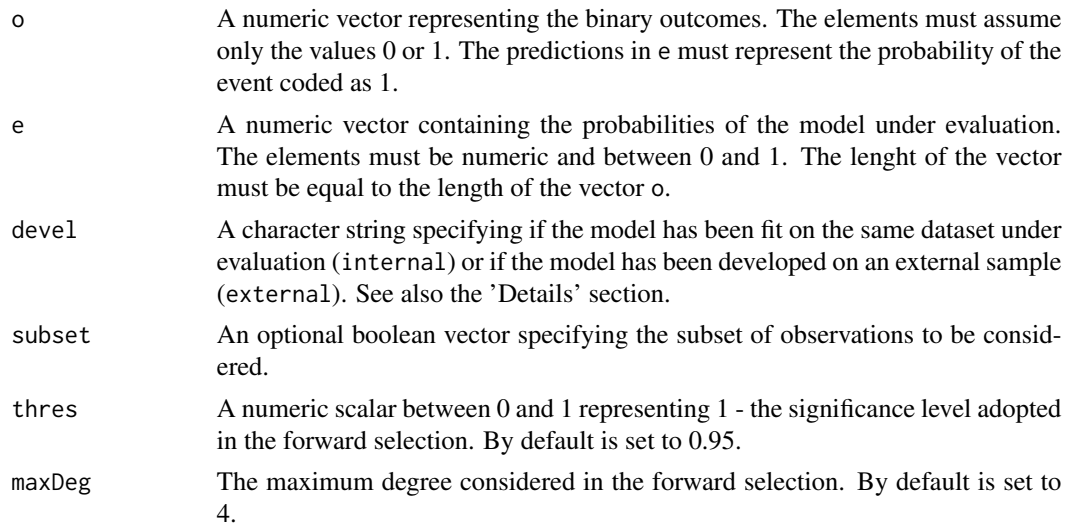

# Details

The calibration belt and the associated test can be used both to evaluate the calibration of the model in external samples or in the development dataset. However, the two cases have different requirements. When a model is evaluated on independent samples, the calibration belt and the related test can be applied whatever is the method used to fit the model. Conversely, they can be used on the development set only if the model is fitted with logistic regression.

#### Value

A list of class htest containing the following components:

statistic The value of the test's statistic.

p.value The p-value of the test.

null.value The vector of coefficients hypothesized under the null hypothesis, that is, the parameters corresponding to the bisector.

<span id="page-7-0"></span>alternative A character string describing the alternative hypothesis.

method A character string indicating what type of calibration test (internal or external) was performed.

estimate The estimate of the coefficients of the polynomial logistic regression.

data.name A character string giving the name(s) of the data.

#### See Also

[givitiCalibrationBelt](#page-3-1) and [plot.givitiCalibrationBelt](#page-14-1) to compute and plot the calibaration belt.

# Examples

```
#Random by-construction well calibrated model
e <- runif(100)
o \leq rbinom(100, size = 1, prob = e)
givitiCalibrationTest(o, e, "external")
#Random by-construction poorly calibrated model
e <- runif(100)
o \leftarrow rbinom(100, size = 1, prob = logistic(logit(e)+2))
givitiCalibrationTest(o, e, "external")
```

```
givitiCalibrationTestComp
```
*Computation of the Calibration Test*

#### Description

givitiCalibrationTestComp implements the computations necessary to perform the calibration test associated to the calibration belt.

#### Usage

```
givitiCalibrationTestComp(o, e, devel, thres, maxDeg)
```
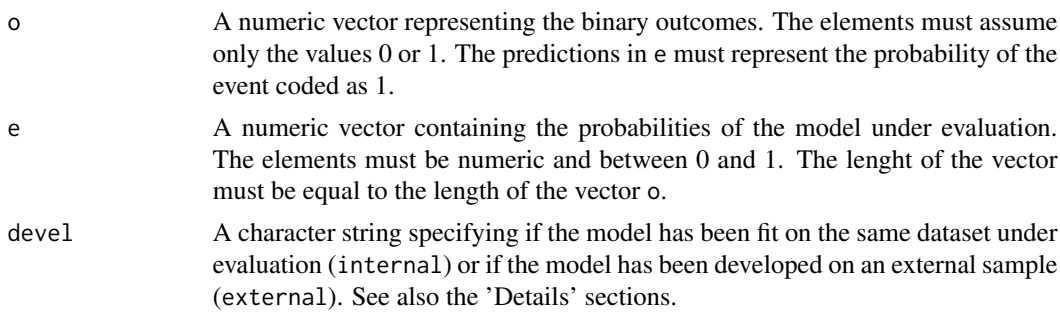

# <span id="page-8-0"></span>givitiCheckArgs 9

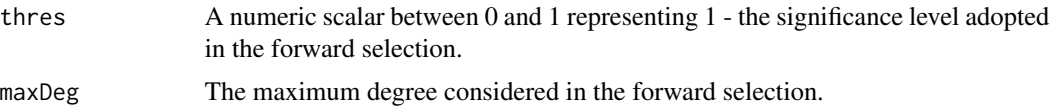

# Details

The calibration belt and the associated test can be used both to evaluate the calibration of the model in external samples or in the development dataset. However, the two cases have different requirements. When a model is evaluated on independent samples, the calibration belt and the related test can be applied whatever is the method used to fit the model. Conversely, they can be used on the development set only if the model is fitted with logistic regression.

#### Value

A list containing the following components:

- data A data. frame object with the numeric variables "o", "e" provided in the input and the variable "logite", the logit of the probabilities.
- nrowOrigData The size of the original sample, i.e. the length of the vectors e and o.

calibrationStat The value of the test's statistic.

calibrationP The p-value of the test.

- m The degree of the polynomial at the end of the forward selection.
- fit An object of class glm containig the output of the fit of the logistic regression model at the end of the iterative forward selection.

# See Also

[givitiCalibrationBelt](#page-3-1) and [plot.givitiCalibrationBelt](#page-14-1) to compute and plot the calibaration belt, and [givitiCalibrationTest](#page-6-1) to perform the associated calibration test.

# Examples

```
e < - runif(100)
o \leq rbinom(100, size = 1, prob = e)
givitiCalibrationTestComp(o, e, "external", .95, 4)
```
givitiCheckArgs *Check of the argument's values*

#### Description

Check of the coherence of the values passed to the functions givitiCalibrationTest and givitiCalibrationBelt.

#### Usage

```
givitiCheckArgs(o, e, devel, thres, maxDeg)
```
# <span id="page-9-0"></span>Arguments

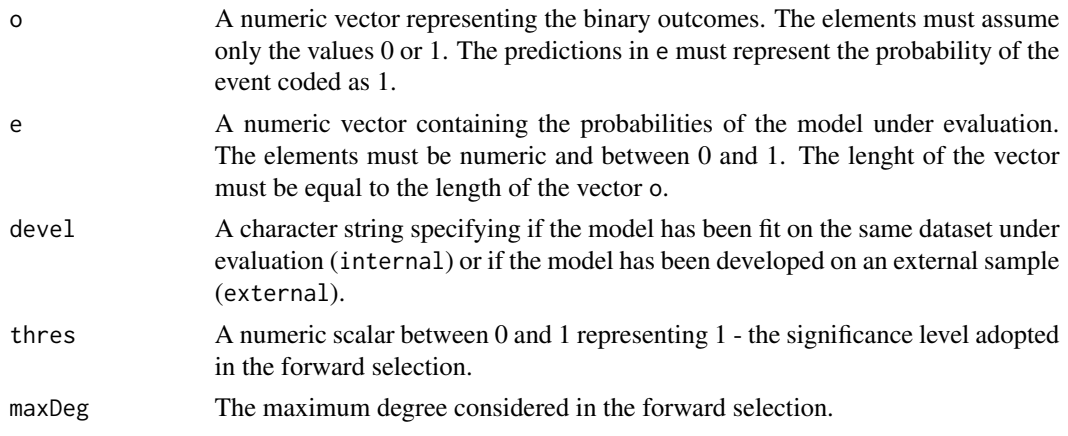

### Value

The function produce an error if the elements provided through the arguments do not meet the constraints reported.

givitiCheckData *Check of data*

# **Description**

The function verifies that the data are compatible with the construction of the calibration belt. In particular, the function checks that the predictions provided do not complete separate the outcomes and that at least two events and non-events are present in the data.

#### Usage

```
givitiCheckData(o, e)
```
# Arguments

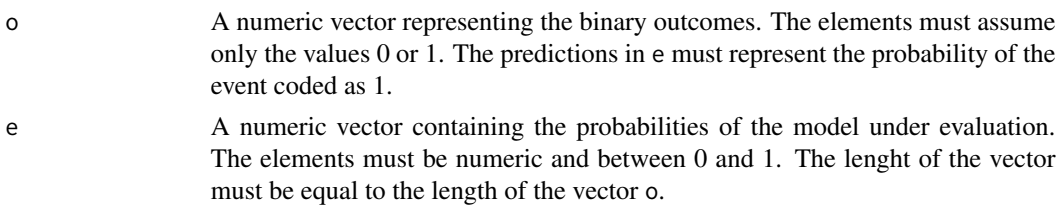

# Value

The output is TRUE if the data do not show any of the reported problems. Otherwise, the function returns a string describing the problem found.

<span id="page-10-0"></span>givitiR *givitiR: assessing the calibration of binary outcome models with the GiViTI calibration belt.*

#### Description

The package 'givitiR' provides the functions to plot the GiViTI calibration belt and to compute the associated statistical test.

#### Details

The name of the approach derives from the GiViTI (Gruppo Italiano per la valutazione degli interventi in Terapia Intensiva, Italian Group for the Evaluation of the Interventions in Intensive Care Units), an international network of intensive care units (ICU) established in Italy in 1992. The group counts more than 400 ICUs from 7 countries, with about the half of the participating centers continuosly collecting data on the admitted patients through the PROSAFE project (PROmoting patient SAFEty and quality improvement in critical care). For further information, see the package vignette and the references therein.

The GiViTI calibration belt has been developed within the methodological research promoted by the GiViTI network, with the purposes of a) enhancing the quality of the logistic regression models built in the group's projects b) providing the participating ICUs with a detailed feedback about their quality of care. A description of the approach and examples of applications are reported in the package vignette.

The main functions of the package are listed below.

#### Fitting the calibration belt

[givitiCalibrationBelt](#page-3-1) implements the computations necessary to plot the calibration belt.

#### Plotting the calibration belt

[plot.givitiCalibrationBelt](#page-14-1) plots the calibration belt.

#### Computing the calibration test

[givitiCalibrationTest](#page-6-1) performs the calibration test associated to the calibration belt.

givitiStatCdf *CDF of the Calibration Statistic Under the Null Hypothesis*

# **Description**

givitiStatCdf returns the cumulative density function of the calibration statistic under the null hypothesis.

#### <span id="page-11-0"></span>Usage

givitiStatCdf(t, m, devel, thres)

#### Arguments

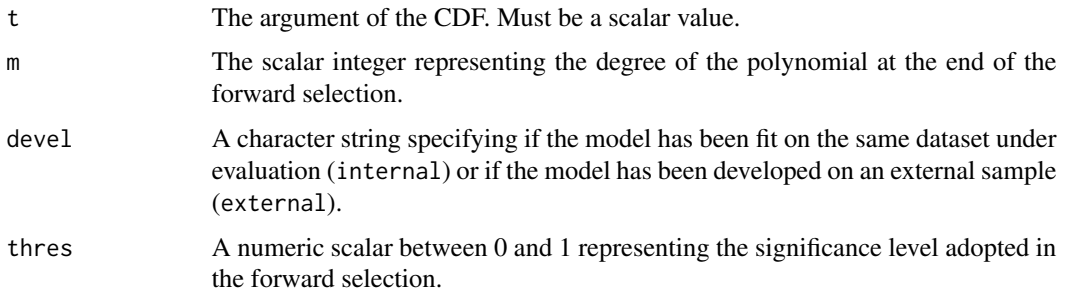

#### Value

A number representing the value of the CDF evaluated in t.

#### See Also

[givitiCalibrationBelt](#page-3-1) and [plot.givitiCalibrationBelt](#page-14-1) to compute and plot the calibaration belt, and [givitiCalibrationTest](#page-6-1) to perform the associated calibration test.

#### Examples

givitiStatCdf(3, 1, "external", .95) givitiStatCdf(3, 2, "internal", .95)

icuData *Information of SAPS II score and outcome of 1,000 ICU patients.*

#### **Description**

A dataset containing clinical information of 1,000 patients admitted to Italian Intesive Care Units joining the GiViTI network (*Gruppo Italiano per la valutazione degli interventi in Terapia Intensiva*, Italian Group for the Evaluation of the Interventions in Intensive Care Units). The data has been collected within the ProSAFE project, an Italian observational study based on a continuous data collection of clinical data in more than 200 Italian ICUs. The purpose of the project is a continuous surveillance of the quality of care provided in the participating centres. The actual values of the variables have been modified to protect subject confidentiality.

#### Usage

icuData

#### icuData 13

#### Format

A data frame with 1000 rows and 33 variables. The dataset contains, for each predictor of the SAPSII score, both the clinical information and the weight of that variable in the score (the variable with the suffix '\_NUM').

outcome hospital outcome, numeric binary variable with values 1 (deceased) and 0 (alive).

probSaps probability estimated by the SAPSII prognostic model.

sapsScore SAPSII score.

- **age,age\_NUM** age, factor variable with levels (in years): '<40', '40-59', '60-69', '70-74', '75-80',  $\leq$  =80'.
- adm, adm\_NUM type of admission, factor variable with 3 levels: 'unschSurg' (unscheduled surgery), 'med' (medical), 'schSurg' (scheduled surgery).
- chronic,chronic\_NUM chronic diseases, factor variable with 4 levels: 'noChronDis' (no chronic disease), 'metCarc' (metastatic carcinoma), 'hemMalig' (hematologic malignancy), 'aids' (AIDS).
- gcs,gcs\_NUM Glasgow Coma Scale, factor variable with 5 levels: '3-5', '6-8', '9-10', '11-13',  $'14-15'$ .
- **BP,BP\_NUM** systolic blood pressure, factor variable with 4 levels (in mmHg):  $\langle \langle 70 \rangle$ ,  $\langle 70-99 \rangle$ ,  $'100-199', '>=200'.$

HR,HR\_NUM heart rate, factor variable with 5 levels: '<40', '40-69', '70-119', '120-159', '>=160'

temp,temp\_NUM temperature, factor variable with 2 levels (in Celsius degree): '<39', '>=39'.

**urine,urine\_NUM** urine output, factor variable with 3 levels (in  $L/24h$ ):  $\leq 0.5$ ', '0.5-0.99', ' $>=1$ '.

**urea,urea\_NUM** serum urea, factor variable with 3 levels (in  $g/L$ ): '<0.60', '0.60-1.79', '>=1.80'.

**WBC,WBC** NUM wbc, factor variable with 3 levels (in  $1/\text{mm}3$ ): ' $\lt 1$ ', ' $1-19$ ', ' $\gt 20$ '.

**potassium,potassium NUM** potassium, factor variable with 3 levels (in mEq/L): ' $\langle 3'$ , '3-4.9',  $\left\langle \right\rangle = 5$ .

sodium,sodium\_NUM sodium, factor variable with 3 levels (in mEq/L): '<125', '125-144', '>=145'.

HCO3, HCO3 NUM HCO3, factor variable with 3 levels (in mEq/L):  $\langle 15'$ ,  $\langle 15 \rangle$ ,  $\langle 15-19'$ ,  $\langle 20' \rangle$ .

- **bili, bili\_NUM** bilirubin, factor variable with 3 levels (in mg/dL): '<4', '4-5.9', '>=6'.
- paFiIfVent,paFiIfVent\_NUM mechanical ventilation and CPAP PaO2/FIO2, factor variable with 4 levels (PaO2/FIO2 in mmHg): 'noVent' (not ventilated), 'vent\_<100' (ventialated and Pa02/FI02 <100), 'vent\_100-199' (ventialated and Pa02/FI02 in 100-199), 'vent\_>=200' (ventialated and  $Pa02/FI02 \geq 200$ .

#### Details

The data contain the information to apply the SAPSII model, a prognostic model developed to predict hospital mortality (Le Gall et al., 1993). Both the computed SAPSII score and the associated probability of death are variables of the dataset. The score is an integer number ranging from 0 to 163 describing the severity of the patient (the higher the score, the more severe the patient). The probability is computed from the score through the formula reported in the original paper. The dataset contains also the hospital survival of the patients.

# <span id="page-13-0"></span>Source

<http://www.giviti.marionegri.it/Default.asp> (in Italian only)

# References

Le Gall, Jean-Roger, Stanley Lemeshow, and Fabienne Saulnier. "A new simplified acute physiology score (SAPS II) based on a European/North American multicenter study." *Jama* 270, no. 24 (1993): 2957-2963.

The GiViTI Network, *Prosafe Project - 2014 report*. Sestante Edizioni: Bergamo, 2015. [http://](http://www.giviti.marionegri.it/Download/ReportPROSAFE_2014_EN_Polivalenti_ITALIA.pdf) [www.giviti.marionegri.it/Download/ReportPROSAFE\\_2014\\_EN\\_Polivalenti\\_ITALIA.pdf](http://www.giviti.marionegri.it/Download/ReportPROSAFE_2014_EN_Polivalenti_ITALIA.pdf).

logit *Logit and logistic functions*

# Description

logit and logistic implement the logit and logistic transformations, respectively.

#### Usage

logit(p) logistic(x)

# Arguments

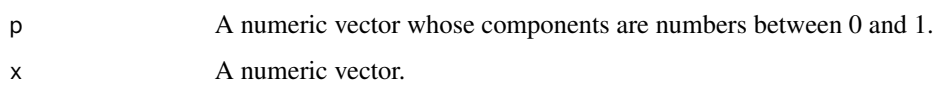

# Value

The functions apply the logit and logistic transformation to each element of the vector passed as argument. In particular,  $logit(p)=ln(p/(1-p))$  and  $logistic(x)=exp(x)/(1+exp(x))$ .

# Examples

```
logit(0.1)logit(0.5)
logistic(0)
logistic(logit(0.25))
logit(logistic(2))
```
<span id="page-14-1"></span><span id="page-14-0"></span>plot.givitiCalibrationBelt

*Calibration Belt Plot*

# Description

The plot method for calibration belt objects.

# Usage

```
## S3 method for class 'givitiCalibrationBelt'
plot(x, xlim = c(0, 1), ylim = c(0, 1),colBis = "red", xlab = "e", ylab = "o",main = "GiViTI Calibration Belt", polynomialString = T,
 pvalueString = T, nString = T, table = T, tableStrings = NULL,
 unableToFitString = NULL, ...)
```
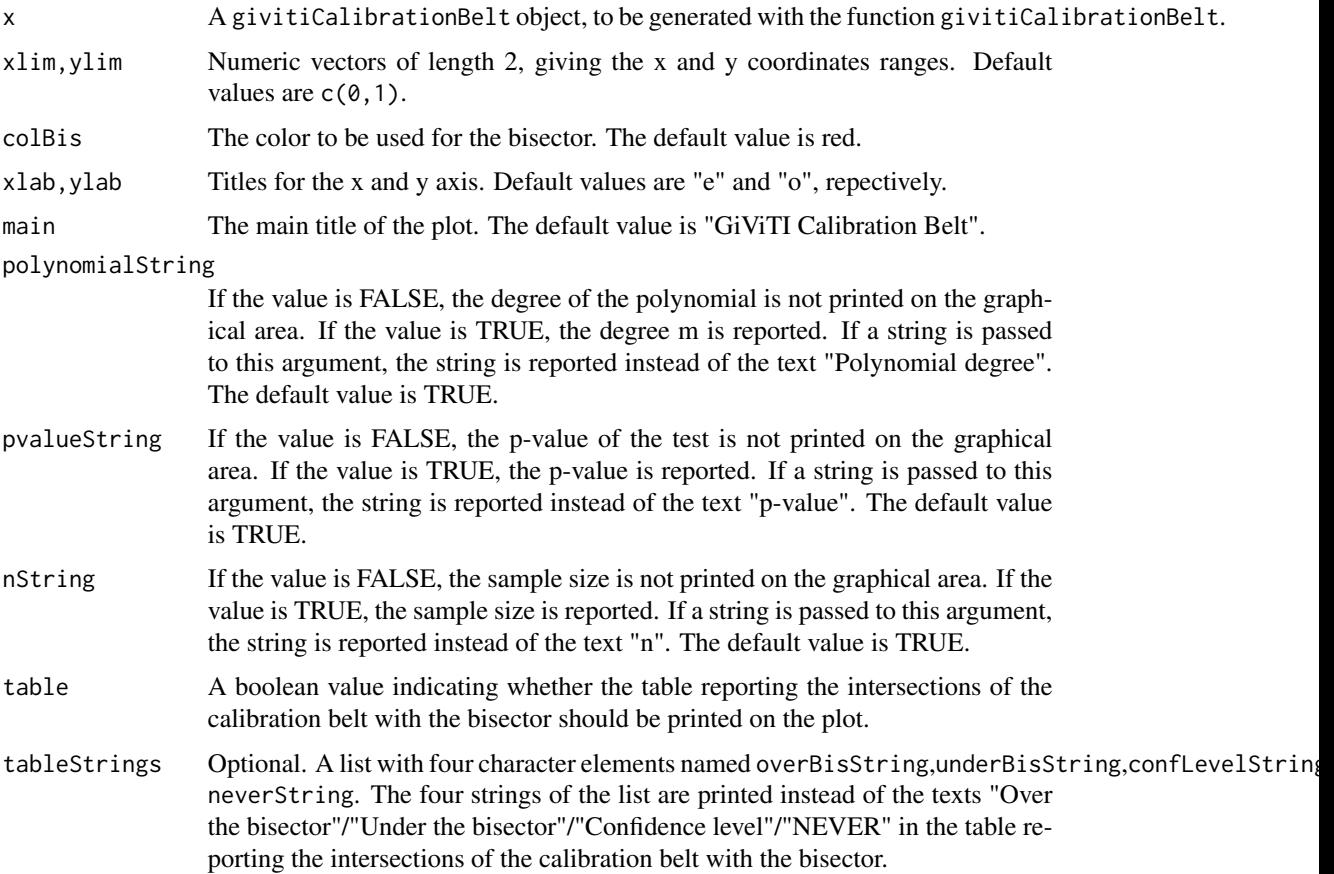

#### <span id="page-15-0"></span>unableToFitString

Optional. If a string is passed to this argument, this string is reported in the plot area when the dataset is not compatible with the fit of the calibration belt (e.g. data separation or no positive events). By default, in such cases the text "Unable to fit the Calibration Belt" is reported.

... Other graphical parameters passed to the generic plot method.

# Value

The function generates the calibration belt plot. In addition, a list containing the following components is returned:

p.value The p-value of the test.

m The degree of the polynomial at the end of the forward selection.

# See Also

[givitiCalibrationBelt](#page-3-1) to compute the calibaration belt and [givitiCalibrationTest](#page-6-1) to perform the associated calibration test.

#### Examples

```
#Random by-construction well calibrated model
e <- runif(100)
o \leq rbinom(100, size = 1, prob = e)
cb <- givitiCalibrationBelt(o, e, "external")
plot(cb)
#Random by-construction poorly calibrated model
e <- runif(100)
o \leq rbinom(100, size = 1, prob = logistic(logit(e)+2))
cb <- givitiCalibrationBelt(o, e, "external")
plot(cb)
```
polynomialLogRegrFw *Forward Selection in Polynomial Logistic Regression*

#### Description

polynomialLogRegrFw implements a forward selection in a polynomial logistic regression model.

#### Usage

polynomialLogRegrFw(data, thres, maxDeg, startDeg)

# Arguments

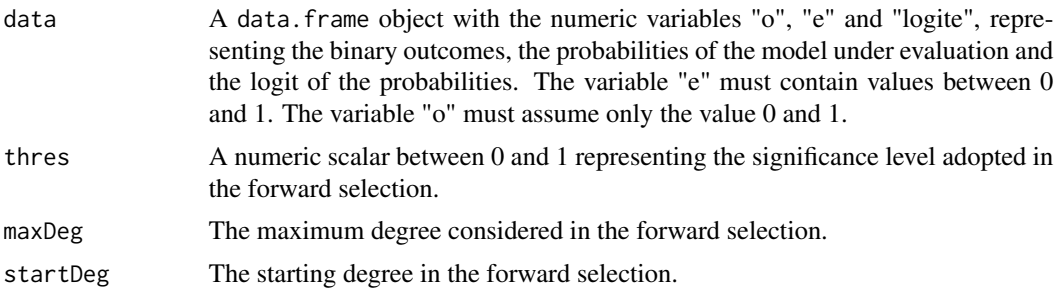

# Value

A list containing the following components:

- fit An object of class glm containig the output of the fit of the logistic regression model at the end of the iterative forward selection.
- m The degree of the polynomial at the end of the forward selection.

# Examples

```
e <- runif(100)
logite <- logit(e)
o \le - rbinom(100, size = 1, prob = e)
data \leq data.frame(e = e, o = o, logite = logite)
polynomialLogRegrFw(data, .95, 4, 1)
```
# <span id="page-17-0"></span>Index

∗Topic datasets icuData, [12](#page-11-0) calibrationBeltIntersections, [2](#page-1-0) calibrationBeltPoints, [3](#page-2-0) givitiCalibrationBelt, *[2](#page-1-0)*, *[4](#page-3-0)*, [4,](#page-3-0) *[8,](#page-7-0) [9](#page-8-0)*, *[11,](#page-10-0) [12](#page-11-0)*, *[16](#page-15-0)* givitiCalibrationBeltTable, [6](#page-5-0) givitiCalibrationTest, *[2](#page-1-0)*, *[4,](#page-3-0) [5](#page-4-0)*, [7,](#page-6-0) *[9](#page-8-0)*, *[11,](#page-10-0) [12](#page-11-0)*, *[16](#page-15-0)* givitiCalibrationTestComp, [8](#page-7-0) givitiCheckArgs, [9](#page-8-0) givitiCheckData, [10](#page-9-0) givitiR, [11](#page-10-0) givitiR-package *(*givitiR*)*, [11](#page-10-0) givitiStatCdf, [11](#page-10-0) icuData, [12](#page-11-0) logistic *(*logit*)*, [14](#page-13-0)

logit, [14](#page-13-0)

plot.givitiCalibrationBelt, *[2](#page-1-0)*, *[4,](#page-3-0) [5](#page-4-0)*, *[8,](#page-7-0) [9](#page-8-0)*, *[11,](#page-10-0) [12](#page-11-0)*, [15](#page-14-0) polynomialLogRegrFw, [16](#page-15-0)